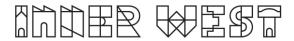

## Steps to complete a Road Opening Application

1. Login to Self-Service Account once you have registered.

https://www.innerwest.nsw.gov.au/about/get-in-touch/online-self-service

Enter online self-service as a registered user
Enter as a registered user
Troubleshooting
Tips for navigating the site +
'How to' guides for using online self-service +

2. Once you have logged in, please click on "Public Approvals" under Enquiries Tab

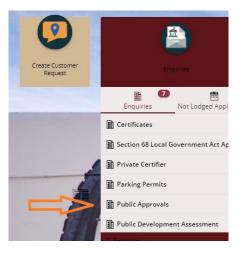

3. Choose "Road Related Approval" from the list.

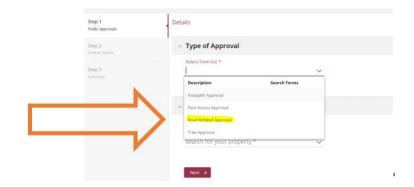

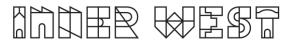

4. Choose Appropriate Application, enter property address and click Next

| iblic Approvals       |                                                                                     |
|-----------------------|-------------------------------------------------------------------------------------|
| ep 2<br>rther Details | <ul> <li>Type of Approval</li> </ul>                                                |
|                       | Select from list * Road Related Approval  V                                         |
|                       |                                                                                     |
|                       | <ul> <li>Road Related Approval (select all activities you are proposing)</li> </ul> |
|                       | Road, Footpath and Carpark Occupancy Permit                                         |
|                       | Roadworks Step 1 Design Approval                                                    |
|                       | Roadworks Step 2 Permit to Construct                                                |
|                       | Mobility Parking Zone                                                               |
|                       | Road Opening Permit                                                                 |
|                       | Standing Plant Permit                                                               |
|                       | Temporary Full Road Closure                                                         |
|                       | Skip Bin - User                                                                     |
|                       | Hoarding Permit                                                                     |
|                       | Street Party                                                                        |
|                       | Filming and Photography Permit                                                      |
|                       | Work Zone Application                                                               |
|                       | Skip Bin Provider Licence                                                           |
|                       | Road Reserve – Miscellaneous                                                        |
|                       | ~ Where?                                                                            |
|                       | By address      By land parcel     By street                                        |
|                       | Search for your property *                                                          |

5. Enter property address and click Next

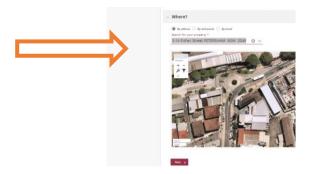

## 

6. Please answer the questions for the application and click next – note this information appears as Public Record on council application tracking website page. No personal information is displayed on the website.

| Step 1                    | <b>③</b>        | Ans      | wer questions to provide further detail                                                                                  | Γ                                                                                                    |
|---------------------------|-----------------|----------|----------------------------------------------------------------------------------------------------|----------------------------------------------------------------------------------------------------|
| Public Approvals          |                 |          |                                                                                                    | Use the drop down boxes to answer                                                                                                   |
| Step 2<br>Further Details |                 | ^        | Road Opening Permit                                                                                                    | some of the questions.                                                                                                    |
| Step 3<br>Summary         |                 |          | Development Consent or CDC No (Associated with<br>proposed works, if applicable)                                         | The answers assist the engineer to access your application, and they need                                                           |
|                           |                 |          | Activity Location (Describe the location including a street name(s) and proximity to a cross street and/or property) *   | to know such information as:<br><u>Who is doing the restoration</u> ? Council                                                       |
|                           |                 |          | Associated Activity (Provide a summary of the proposed works or activity) <b>*</b>                                       | or a private contractor.                                                                                                    |
|                           |                 |          | Permanent Restoration to be completed by: *                                                                              | What are you planning on doing ? Are<br>you going to open the footpath, road or<br>other space?                                     |
|                           |                 |          | Council<br>Private Contractor                                                                                            |                                                                                                    |
|                           |                 |          | Scope of Works *                                                                                                    | <u>When are you doing the work</u> ? If you<br>have started work already or are giving<br>advanced notice or if it is an emergency? |
|                           |                 |          | Footpath area only, restoration less than 4sqm<br>Road area, restoration less than 5 sqm (can include minor footpath ope | Are you going to work at night ? If you                                                                                             |
|                           |                 |          | Other                                                                                                    | are planning on doing the works at                                                                                                  |
|                           |                 |          | Has the road opening already been commenced or<br>completed? *                                                           | night.                                                                                                    |
|                           |                 | ⇒        | No                                                                                                    | Depending on your answers to these<br>questions the applications fees and                                                           |
|                           |                 |          | Yes                                                                                                    | charges are calculated                                                                                                    |
|                           |                 |          | Yes, due to emergency (an explanation of the circumstances is required                                                   |                                                                                                    |
| Step 3<br>Summary         |                 |          | Are you applying for out of hours works/activities<br>(night or weekend works outside normal hours)? *                   |                                                                                                    |
|                           |                 | ₹        | No                                                                                                    |                                                                                                    |
| Step 3<br>Summary         |                 |          | Yes<br>Public Liability<br>Expiry Date *                                                                                 |                                                                                                    |
|                           |                 |          | Commencement<br>Date                                                                                                    |                                                                                                    |
|                           |                 |          | Finish Date                                                                                                    |                                                                                                    |
| ~                         | Contacts        |          |                                                                                                    |                                                                                                    |
|                           | Contact Name *  |          |                                                                                                    |                                                                                                    |
|                           | Contact Phone r | number * |                                                                                                    | You must agree to the Terms &                                                                                                    |
|                           | Contact Email * |          |                                                                                                    | Conditions of your permit before                                                                                                    |
|                           |                 |          | e Terms and Conditions                                                                                                   | lodgement – view them by clicking on the link.                                                                                      |
|                           |                 |          |                                                                                                    |                                                                                                    |

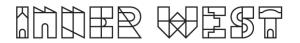

7. Based on the information provided, a fee quote will be generated.

| 0 | Summary Summary of Enquiry: Public Approvals Enquiry Date: 01/09/2022 2024-26 Fiber: Street: PTTERSHAM NSW 2049                                                      |                                                                                                    |                                                                                                    |                                                                                                    |                                                                                                    |
|---|----------------------------------------------------------------------------------------------------|----------------------------------------------------------------------------------------------------|----------------------------------------------------------------------------------------------------|----------------------------------------------------------------------------------------------------|----------------------------------------------------------------------------------------------------|
| ۲ | Enquiry Date: 01/09/2022                                                                                                    |                                                                                                    |                                                                                                    |                                                                                                    |                                                                                                    |
| 9 |                                                                                                    |                                                                                                    |                                                                                                    |                                                                                                    |                                                                                                    |
| 1 |                                                                                                    |                                                                                                    |                                                                                                    |                                                                                                    |                                                                                                    |
|   |                                                                                                    |                                                                                                    |                                                                                                    |                                                                                                    |                                                                                                    |
| 1 |                                                                                                    |                                                                                                    |                                                                                                    |                                                                                                    |                                                                                                    |
|   | The following is a summary of applications to be lodged:                                                                                                    |                                                                                                    |                                                                                                    |                                                                                                    |                                                                                                    |
|   | Road Opening Permit<br>Activities: Road Related Approval, Road Opening Permit, Cou<br>weekend works outside normal hours)                                            | incil, The works a                                                                                                    | ire con                                                                                                    | fined to the                                                                                                    | path area and will result in a footpath restoration of no greater than 4m2, Road opening already been commenced                                                                                                    |
|   | Road Opening Permit - Approvals                                                                                                    |                                                                                                    |                                                                                                    |                                                                                                    |                                                                                                    |
|   | The following fees and charges apply:                                                                                                    |                                                                                                    |                                                                                                    |                                                                                                    |                                                                                                    |
|   | Inspection fees                                                                                                    | \$ 352.40                                                                                                    | (Tax:                                                                                                    | \$ 0.00)                                                                                                    |                                                                                                    |
|   | Road Opening Application Fee                                                                                                    | \$ 120.00                                                                                                    | (Tax                                                                                                    | \$ 0.00}                                                                                                    |                                                                                                    |
|   | Refundable deposit - Minor works in footpath - Min                                                                                                    | \$ 1,600.00                                                                                                    | (Tax:                                                                                                    | \$ 0.00)                                                                                                    |                                                                                                    |
|   | Road Opening Permit - Unauthorised work or Late lo                                                                                                    | \$ 600.00                                                                                                    | (Text                                                                                                    | \$ 0.00)                                                                                                    |                                                                                                    |
|   | Application Fee for Out of hours approval - weeken                                                                                                    | \$ 360.00                                                                                                    | (Tax                                                                                                    | \$ 0.00)                                                                                                    |                                                                                                    |
|   | Total                                                                                                    | \$ 3,032.40                                                                                                    |                                                                                                    |                                                                                                    |                                                                                                    |
|   | You will need to provide the following details when y<br>Mandatony: Applicant<br>Optional: Debtor Account, Property Owner<br>Other: Street, Application, Application | ou lodge your a                                                                                                    | pplica                                                                                                    | tion:                                                                                                    |                                                                                                    |
|   | Mandatory: Application Form, A draft Notification letter,                                                                                                    | with a plan or list                                                                                                    | t of pro                                                                                                    | perties to i                                                                                                    | offed. Public Liability Insurance Centificate of Currency, Scope of works/Site plan, Traffic Control Plan<br>erated Permits and Licenses, Supporting Documentation                                                                                                    |
|   |                                                                                                    | Road Opening Permit<br>Accesses hards Manual Approval, Raid Opening Permit, Cit-<br>vested works quarket and enabled hards approval<br>Raid Opening Permit: Apprevails<br>Raid Opening Application File<br>Refundable appares: Manu works in flasgath – Min<br>Refurbable appares: Manu works in flasgath – Min<br>Refurbable appares: Manu works in flasgath – Min<br>Refurbable approximation for the Application File<br>Refurbable approximation of the Application File<br>Refurbable applications for the Application Application<br>Tester<br>Tester<br>Control Debtor Account: Propeny Omer<br>Openion Debtor Account: Propeny Omer<br>Openion Debtor Account: Propeny Omer<br>Openion Debtor Account: Application<br>Tester | Road Opening Permit         Accesses Read Relates Approved. Read Opening Permit, Council, The works and works countil entermed hears).           Read Opening Revens: Approvals         Read Opening Revens: Approvals           Read Opening Revens: Approvals         \$332.48           Read Opening Revens: Approvals         \$332.48           Read Opening Revens: Approvals         \$332.48           Read Opening Revens: Approvals         \$300.00           Read Opening Revens: Amor works in frequent - Min         \$100.000           Read Opening Revens: Oncor thesa topographic works in second approvement in the second approvement in the second approvement in th | Road Opening Permit         Accesses Acad Means Approval, Rad Opening Permit, Council, The works are converse to works curster commend heaving           Road Opening Permit: Approvals         Rad Opening Permit: Approvals           Road Opening Application Fee         \$332.46           Road Opening Permit: Opening Permit: Council, The works are converse in Application Fee         \$332.46           Road Opening Application Fee         \$332.46           Road Opening Permit: Unachrotestee low for Lote Io         \$300.00           Road Opening Permit: Unachrotestee low for Lote Io         \$400.00           Road Opening Permit: Unachrotestee low for Lote Io         \$400.00           Textel         \$400.00           Textel         \$400.00           Maniferry Application         \$400.00           Maniferry Application         \$400.00           Textel         \$400.00           Textel         \$400.00           Maniferry Application         \$400.00           Opening Debtor Account: Propeny Omer         \$300.00           Opening Debtor Account: Propeny Omer         Opening Application           Opening Debtor Account: Propeny Omer         Opening Application           Opening Debtor Account: Propeny Omer         Opening Application           Opening Debtor Account: Propeny Omer         Opening Application <th>Road Opening Permit         Adversal Road Approval Road Opening Permit, Council, The works are confined to the form works counter counter coun</th> | Road Opening Permit         Adversal Road Approval Road Opening Permit, Council, The works are confined to the form works counter counter coun |

8. Click "Lodge" to continue with the application.

| э | Previous | Home  |
|---|----------|-------|
|   |          | Lodge |
|   |          |       |

9. The Application Summary Page will appear. Click on summary and complete the actions required. Please note the below is an example – every application will ask for different actions.

| Reference: Public Approvals<br>2117600   2-14 Fisher Street PETERSHAD | M NSW 2049                                                                                                    |                |
|-----------------------------------------------------------------------|----------------------------------------------------------------------------------------------------|----------------|
| 2 Details                                                             | Summary                                                                                                    |                |
|                                                                       | 5 records.                                                                                                    |                |
| Applications<br>1 application to lodge                                | Attachments: Application Form is required<br>Finning and Protography Perent   Default oragoly                            | REQUIRED<br>Go |
| Additional Questions<br>4 questions<br>0 mandetory questions          | Attachments: Public Lubility Insurance Certificate of Currency is required<br>Fining and Photophyly Pumit   Dufut congry | REQUIRED<br>Ge |
| Applicants<br>1 applicant                                             | Mandatory details questions have been answered<br>Finning and Prompingly Permit   Default angery                         | COMPLETED      |
| Cther People                                                          | Applicant:<br>Finning and Philapophy Perrini   Oxfault congory                                                           | COMPLETED      |
| Fees<br>1 tem                                                         | Debtor account:<br>Fitning and Prompinghy Nervici Dollaub congary                                                        | COMPLETED      |
| Attachments                                                           |                                                                                                    |                |
| Summary<br>2 Actions Required<br>3 Actions Completed                  |                                                                                                    |                |

- 10. Once all the information requested has been attached, "Pay Now" Option will appear.
- 11. Click on Pay Now and payment page will appear

| $\leq$ | 🕃 Pay Now 🍙                                                           |
|--------|-----------------------------------------------------------------------|
| -      | Reference: Public Approvals<br>2117600   2-14 Fisher Street PETERSHAM |
|        | 🛞 Details                                                             |
|        | Applications<br>1 application to lodge                                |
|        | Additional Questions<br>Aquestions<br>Dimendetory questions           |
|        | Applicants<br>1 applicant                                             |

## 12. FINAL STEP: Your Application is NOT LODGED until you complete this step.

Once you have made the payment, the system will take you back to application.

Ensure you click "Finalise and lodge" for application to be lodged.